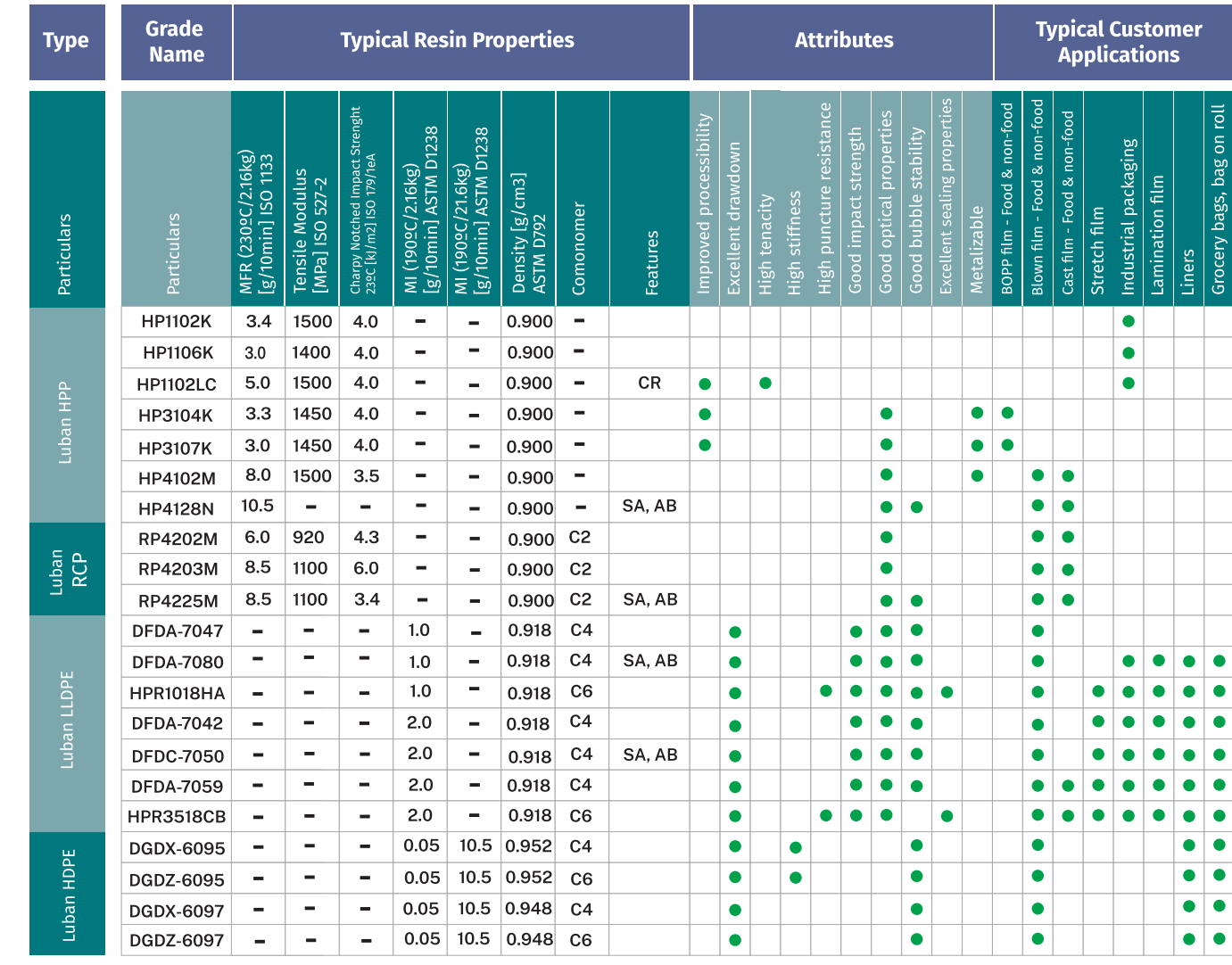

## LUBAN PRODUCTS FOR FLEXIBLE PACKAGING

Features | AB-Antiblock | AG-Anti Gas Fading | AS-Antistatic | C-Clarified | CR-Controlled Rheology | LT-Long-term Aging Resistance | N-Narrow MWD | NU-Nucleated | SA-Slip Agent

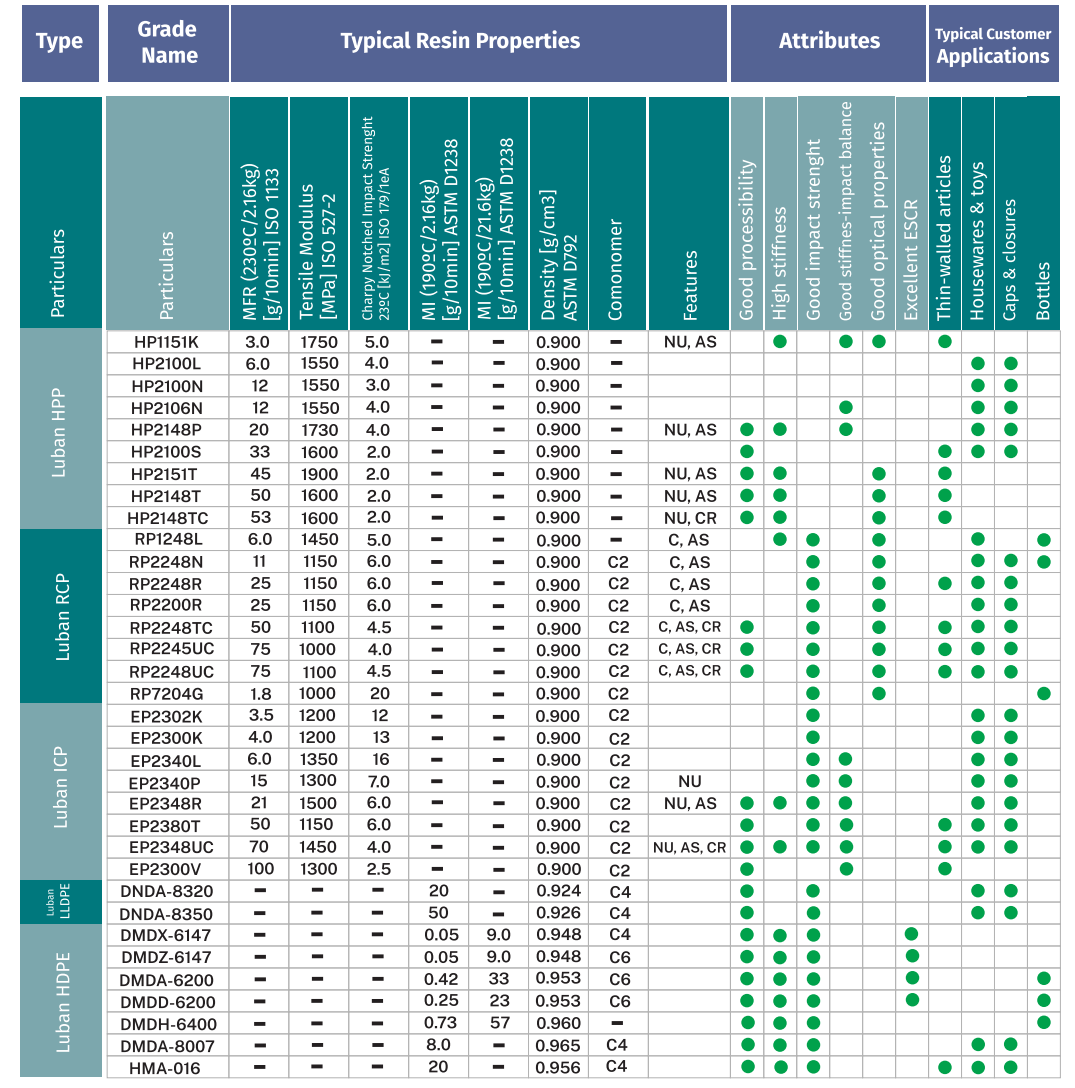

LUBAN PRODUCTS FOR RIGID PACKAGING

Features | AB - Antiblock | AG - Anti Gas Fading | AS - Antistatic | C - Clarified | CR - Controlled Rheology | LT - Long-term Aging Resistance | N - Narrow MWD | NU - Nucleated | SA - Slip Agent